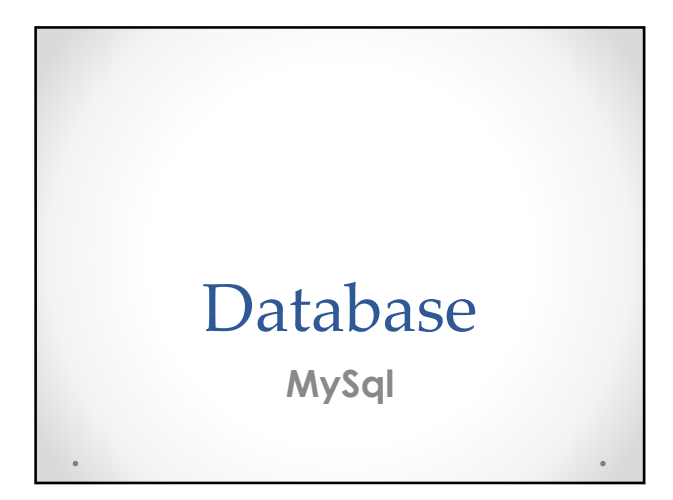

# MySql

- MySQL è un Relational database management system (RDBMS),<br>composto da un client con interfaccia a caratteri e un server,<br>entrambi disponibili sia per sistemi Unix come GNU/Linux che per<br>Windows, anche se prevale un suo u
- 
- Dal 1996 supporta la maggior parte della sintassi SQL e si prevede in tuturo il pieno rispetto dello standard ANSI. Possiede delle<br>in tuturo il pieno rispetto dello standard ANSI. Possiede delle<br>interfacce per diversi li
- 

### Set di caratteri e Collation

- La codifica dei caratteri è un modo per codificare lettere accentate. Cioè, se il charset è ISO-8859-15, il simbolo dell'euro verrà codificato come 0xA4, e in UTF-8, sarà 0xe282ac.
- Il confronto (collation) è la modalità di comparazione delle lettere.
- Esempio:
- CREATE DATABASE `cinema` DEFAULT CHARACTER SET utf8 COLLATE utf8\_general\_ci;

### I file di database

- I file di un database MySql sono memorizzati nella cartella mysql/data
- Ogni database viene memorizzato in una sottocartella • A ogni tabella del database corrisponde un file all'interno<br>della directory corrispondente al database sul filesystem. Il file<br>della tabella, conterrà la definizione della struttura della<br>tabella stessa. A seconda del t generato un file che ha lo stesso nome della tabella ed estensione .frm, tale file contiene al suo interno la definizione della struttura della tabella.
- Quando viene creato un nuovo database in MySQL, all'interno della diretory del database viene generato il file db.opt dove vengono registrate le caratteristiche del database.

## Tipi di tabelle

- In MySQL una tabella può essere di diversi tipi (o storage engine). Ogni tipo di tabella presenta proprietà e caratteristiche differenti (transazionale o meno, migliori prestazioni, diverse strategie di locking, funzioni particolari, ecc). Esiste poi un'API che si può utilizzare per creare in modo relativamente facile un nuovo tipo di tabella, che poi si può installare senza dover ricompilare o riavviare il server.
- I tipi di tabella principali sono:
	- o MyISAM o InnoDB (transazionale)
	-

Tabelle di tipo MyISAM

- Ogni tabella è rappresentata sul disco da un file che ne descrive il formato con estensione .frm, da un file che contiene i dati con estensione .MYD e da un file contenente gli indici con estensione .MYI. Tutti i file sono memorizzati all'interno della directory del database;
- La clausola AUTO\_INCREMENT è più flessibile di tutti gli altri tipi di tabelle;
- Possono essere utilizzate per creare tabelle di tipo MERGE; • Possono essere convertite in tabelle compresse, a sola lettura, molto veloci;
- Supportano il tipo di ricerca FULLTEXT;
- Supportano il lock a livello di tabella. In lettura l'accesso è consentito simultaneamente a più query, mentre in scrittura viene utilizzato un lock esclusivo a livello di tabella;

1

## Tabelle di tipo InnoDB

- Ogni tabella è rappresentata sul disco da un file che ne descrive il formato con estensione .frm, mentre i dati e gli indici sono scritti all'interno di uno o più file utilizzati come tablespace comune a tutte le tabelle di questo tipo;
- Questo tipo di tabella supporta le transazioni, operazioni definite all'interno degli statement BEGIN, COMMIT, ROLLBACK...
- InnoDB fornisce un sistema per il recupero automatico dei dati in caso di crash server MySQL o del pc sul quale il server è in esecuzione;
- InnoDB supporta le relazioni (foreign keys) e i vincoli di integrità referenziali;
- La gestione della concorrenza per le query è gestita tramite multi- versioning e il lock a livello di riga;

PHP MySQL Accesso a database via web

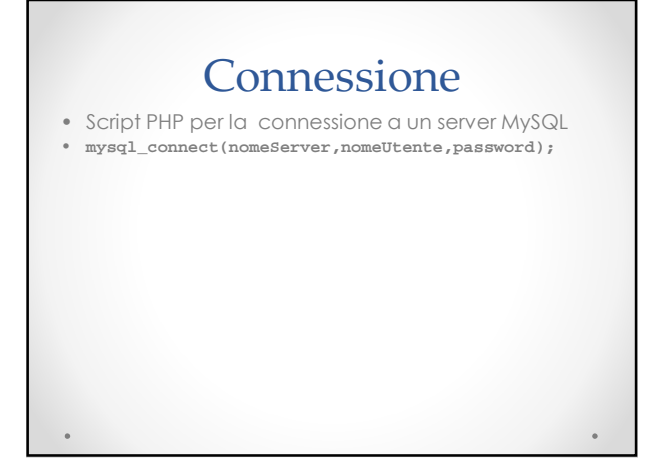

## Esempio connessione

<?php \$con = mysql\_connect("localhost","root",""); if (!\$con) { die(Errore in connessione: ' . mysql\_error()); } // Codice di gestione db ?>

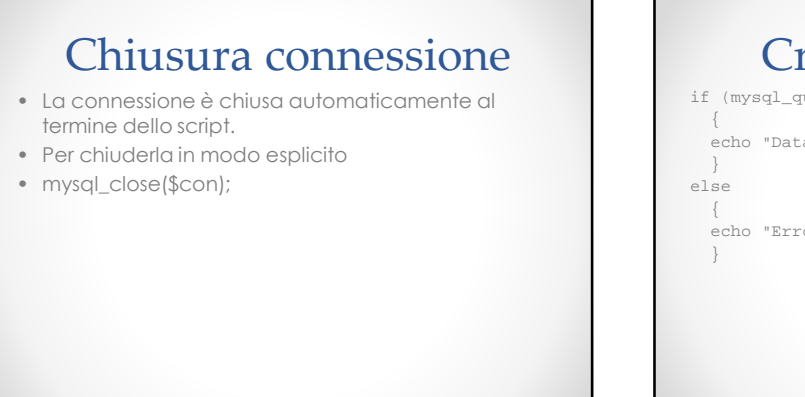

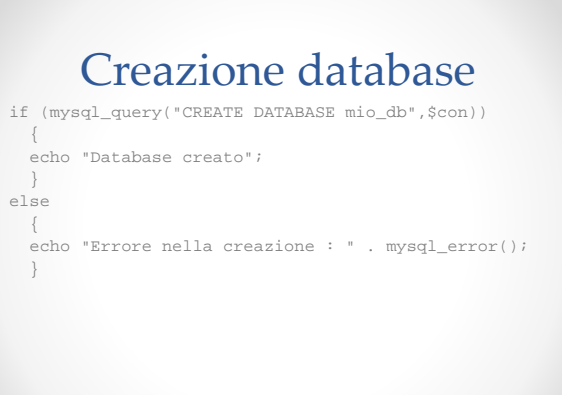

### Creazione tabella

mysql\_select\_db("mio\_db", \$con); \$sql = "CREATE TABLE Film ( Codice int NOT NULL AUTO\_INCREMENT, Autore varchar(15), Titolo varchar(20), Durata int )";

// Esecuzione query mysql\_query(\$sql,\$con);

 $\bullet$ 

# MySQL: tipi di dato

• http://www.w3schools.com/sql/sql\_datatypes.asp

#### Inserimento dati

mysql\_select\_db("mio\_db", \$con);

mysql\_query("INSERT INTO Film (Autore, Titolo, Durata) VALUES ('Cameron', 'Avatar', '165')");

mysql\_close(\$con);

#### Ricerca dati

\$result = mysql\_query("SELECT \* FROM Film");

while(\$row = mysql\_fetch\_array(\$result)) { echo \$row['Autore'] . " " .

\$row['Titolo']; echo "<br />"; }

# **Commento** • La funzione mysql\_fetch\_array() ritorna la prima riga di un recordset e la inserisce in un array associativo. • Ogni successiva chiamata alla funzione mysql\_fetch\_array() ritorna la riga successiva del recordset recordset. • Il ciclo while scorre tutto il recordset.

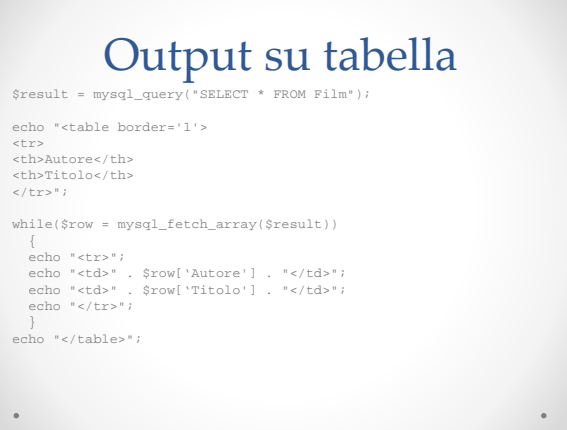